## **Intermediate Course- Lesson 1 Summary**

## Quel temps fait-il?

| il fait<br>il <mark>ne</mark> fait <mark>pas</mark> | beau                       | [boh]                     | - the weather's nice   |
|-----------------------------------------------------|----------------------------|---------------------------|------------------------|
|                                                     | chaud                      | [shoh]                    | - it's hot             |
|                                                     | mauvais                    | [mohveh]                  | - the weather's bad    |
|                                                     | froid                      | [frwah]                   | - it's cold            |
| il y a                                              | du vent                    | [d⇔vã]                    | - it's windy           |
| il <mark>n'</mark> y a pas                          | de l' <mark>o</mark> rage  | [duhlohrahj]              | -there is thunderstorm |
|                                                     | <mark>du</mark> brouillard | [d⇔brooeeahr]             | - it's foggy           |
| de /d'…                                             | <mark>du</mark> soleil     | [d <b>⇔</b> sohlehee]     | - it's sunny           |
|                                                     | un arc-en-ciel             | [ <b>ɛ</b> ̃ahrkãsee-ehl] | -there is a rainbow    |
| il<br>il <i>ne</i>                                  | pleut <i>pas</i>           | [pluh]                    | - it's raining         |
|                                                     | neige <i>pas</i>           | [nehj]                    | - it's snowing         |
|                                                     | grêle <i>pas</i>           | [grehl]                   | - it's hailing         |
|                                                     | gèle <i>pas</i>            | [gehl]                    | - it's freezing        |

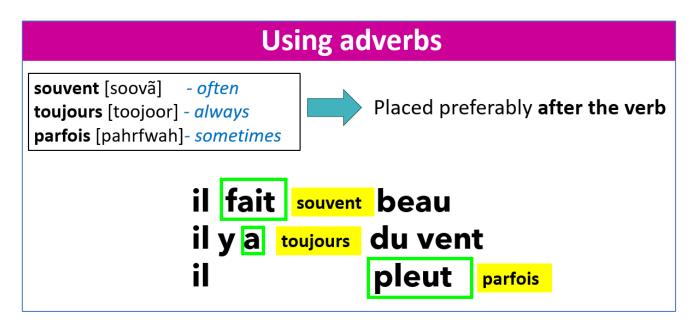

au printemps [ohprɛ̃tã] - in spring en été [ãn©t©] -in the summer en autonme [ãnohtohn]- in autumn en hiver [ãnohtohn] -in the winter